## Результаты занятия

Содержание

Самостоятельная работа

Нет заданий

Практическая работа

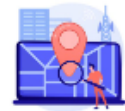

## Задание 1. Выявление профессиональных дефицитов педагогов.

Действуя по методу, предложенному преподавателем оформите свои образовательные дефициты и (или) задачи предстоящей деятельности и образовательные задачи. Предлагаем воспользоваться для этого конструктором задач (список ориентировочный, можно добавлять свои формулировки)

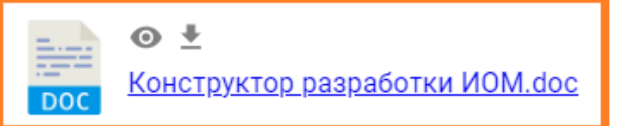

Полученный результат зафиксируйте в форме

 $\circ$  + <u> Формат ИОМ (форма заполнения).docx</u> **DOC** 

Для работы скачайте файл и заполните его на своем компьютере. Обязательно заполните поля с Вашими данными. Удалите лишние строки и подсказки.

Методы профессионального дефицитов педагога (по выбору куратора/педагога):

- 1. Метод «Фокус групп»
- 2. метод включенного наблюдения
- 3. метод экспертных оценок
- 4. метод кейсов: выявление профессиональных дефицитов педагогов на основе анализа образовательных результатов обучающихся

## **Платформа «Эра-Скоп» - «Эра-[Скоп»](https://erascope.education/home)**

При формулировании задач, форм реализации и форм предъявления результата воспользуйтесь **конструктором разработки ИОМ** (прикреплен к заданию на платформе):

**[Конструктор разработки ИОМ](https://docs.google.com/gview?url=https://erascope.education/uploaded-files/%D0%9A%D0%BE%D0%BD%D1%81%D1%82%D1%80%D1%83%D0%BA%D1%82%D0%BE%D1%80%20%D1%80%D0%B0%D0%B7%D1%80%D0%B0%D0%B1%D0%BE%D1%82%D0%BA%D0%B8%20%D0%98%D0%9E%D0%9C_1695875563059.doc)**

 $\mathcal{E}$ 

Разделите в ИОМ задачи отдельными строками, как показано в **формате ИОМ**  (прикреплен к заданию на платформе), чтобы было понятно, что к чему относится: **[Формат ИОМ \(форма заполнения\)](https://docs.google.com/gview?url=https://erascope.education/uploaded-files/%D0%A4%D0%BE%D1%80%D0%BC%D0%B0%D1%82%20%D0%98%D0%9E%D0%9C%20(%D1%84%D0%BE%D1%80%D0%BC%D0%B0%20%D0%B7%D0%B0%D0%BF%D0%BE%D0%BB%D0%BD%D0%B5%D0%BD%D0%B8%D1%8F)_1695875543462.docx)**

## **Инструкции по работе на платформе:**

- **[Инструкция по работе на платформе](https://kipk.ru/images/%D0%A6%D0%9D%D0%9F%D0%9F%D0%9C/%D0%B8%D0%BD%D1%81%D1%82%D1%80%D1%83%D0%BA%D1%86%D0%B8%D1%8F_%D0%BF%D1%80%D0%B5%D0%BF%D0%BE%D0%B4%D0%B0%D0%B2%D0%B0%D1%82%D0%B5%D0%BB%D1%8Fcopy.pdf)  ЭраСкоп (преподаватель/куратор)**
- **[Инструкция по работе на платформе](https://kipk.ru/images/%D0%A6%D0%9D%D0%9F%D0%9F%D0%9C/%D0%B8%D0%BD%D1%81%D1%82%D1%80%D1%83%D0%BA%D1%86%D0%B8%D1%8F_%D1%81%D0%BB%D1%83%D1%88%D0%B0%D1%82%D0%B5%D0%BB%D1%8F.pdf)  ЭраСкоп (педагог)**